# **Système inertiel de stockage d'énergie associé à des générateurs éoliens**

**I.Hamzaoui<sup>1</sup>**, F.Bouchafaa<sup>1</sup>, A.Talha<sup>1</sup>

<sup>1</sup>Laboratory of Instrumentation, Faculty of Electronics and Computer, University of Sciences and Technology Houari Boumediene, BP 32 El-Alia 16111 Bab-Ezzouar Algiers, Algeria.

Email: hamzaoui ihssen2000@yahoo.fr, fbouchafa@gmail.com, abtalha@gmail.com.

*Résumé*- Le type d'unité de production décentralisée qui fait l'objet de cet article concerne les sources à énergie renouvelable et plus particulièrement l'énergie éolienne. L'objectif étant d'une part de proposer une solution facilitant l'intégration des éoliennes existantes et d'autre part de proposer un système de génération d'énergie à base d'éolienne à vitesse variable pouvant participer à la gestion du réseau. En raison du caractère très fluctuant et aléatoire du vent, une éolienne seule ne peut pas faire le réglage de la production. Afin d'assurer l'équilibre production –consommation, on propose une solution constituée un système de stockage de type inertiel qui jouant le rôle d'un tampon entre la source et le consommateur. Cette solution possède une bonne dynamique, un bon rendement et une durée de vie similaire à l'éolienne. Les résultats de simulation de l'association d'un SISE avec un générateur éolienne, pour augmenter son taux de pénétration dans le réseau et améliore son contribution au service système sous Matlab/Simulink son présentés. 49<br>
49<br>
Système inertiel de stockage d'énergie associé à des génér.<br>
1.Hanzaoui<sup>1</sup>, F.Bouchafaa<sup>1</sup>, A.Talha<sup>1</sup><br>
<sup>1</sup>Tubonidory of Instrumentation, Faculty of Flectronics and Computer, University of<br>
1.Hanzaoui instrumentat

*Mots clés :* Générateurs Eoliens*,* Système Inertiel de Stockage d'Energie (SISE) – Volant inertiel - *MADA -* Commande Vectorielle

## **1. Introduction**

 Les générateurs éoliens sont des générateurs dont la source primaire d'énergie est le vent. Il est bien connu que le vent a des caractéristiques très fluctuantes et imprévisibles et il est impossible de prédire sa valeur pour un moment donné.

Comme la puissance mécanique débitée par la turbine est très fluctuante, la puissance générer par le générateur éolien sera aussi fluctuante. Cela pose beaucoup de problèmes pour les gestionnaires du système énergétique pour deux raisons. Il faut assurer la balance entre la puissance générer et la puissance consommée. De plus, la puissance consommée est difficilement prévisible et variable. A cause de ces restrictions, les générateurs éoliens actuels ne peuvent pas fonctionner sans être associés à une source classique d'énergie [2][4][5].

En cet article l'idée de stockage est exploitée, afin de régler la puissance débitée sur le réseau. Le stockage inertiel est une solution appropriée aux aérogénérateurs, où il offre de meilleurs avantages par rapport aux autres

types de stockage [1][2].

Le système étudier est connecté au réseau (Fig.1). Comporte:

- Un aérogénérateur à vitesse variable utilisant une MADA et pilotée par le rotor au moyen des convertisseurs MLI à deux niveaux, un multiplicateur de vitesse et une turbine à trois pales.

- Un SISE Comportant un volant d'inertie, une machine asynchrone à cage (MAS) et des convertisseurs (AC/DC/AC) MLI à deux niveaux.

En cet article, nous commençons par une brève présentation du modèle d'éolien, la machine asynchrone à double alimentation et sa commande indépendante des puissances actives et réactive. Notre étude est concentrée sur l'association d'un système inertiel de stockage d'énergie au générateur éolienne afin de constituer un ensemble capable de fournir des services système ou de fonctionner en ilote.

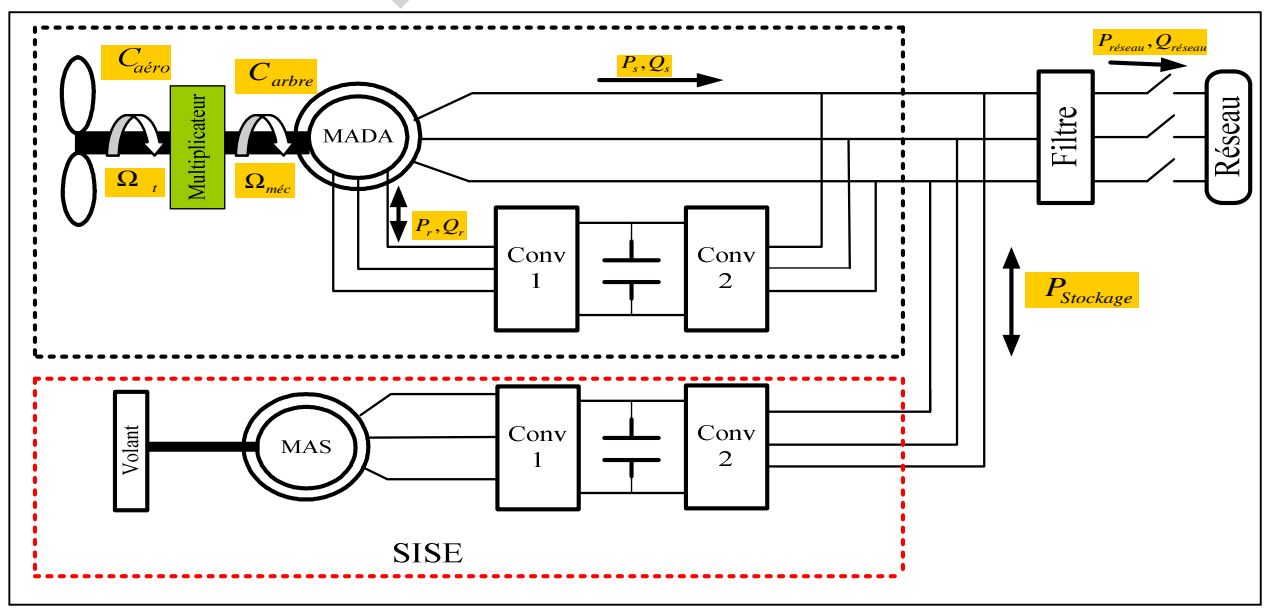

**Fig.1.** Schéma global du système étudié

La puissance aérodynamique (extraite du vent) apparait au niveau du rotor de la turbine dépend du coefficient de puissance *Cp*. Elle est donner par:

$$
P_{aero} = \frac{1}{2} C_p (\lambda, \beta) \rho \pi R^2 v^3 \tag{1}
$$

Ou *ρ la* densité de l'air, *R le rayon de la pale et v* la vitesse du vent.

*Cp* est le coefficient de puissance, dont la limite théorique (limite de Betz) est de **0.59**, dépend de plusieurs paramètres [4],[5],[8]:

• Le rapport de vitesse *λ* défini par:

$$
\lambda = \frac{R\,\Omega_t}{v} \tag{2}
$$

• L'angle de calage *β.*

Pour la turbine utilisée, le coefficient de puissance est approché par la formule suivante [8]:

$$
C_P(\lambda, \beta) = C_1 \left( \frac{C_2}{\lambda_i} - C_3 - C_4 \right) . \exp\left( \frac{C_5}{\lambda_i} \right) + C_6 \lambda \tag{3}
$$
  
avec 
$$
\frac{1}{\lambda_i} = \frac{1}{\lambda + 0.08 \cdot \beta} - \frac{0.035}{\beta^3 + 1}
$$

 $C_1 = 0.5176$ ,  $C_2 = 116$ ,  $C_3 = 0.4$ ,  $C_4 = 5$ ,  $C_5 = 21$ ,  $C_6 = 0.0068$ .

Le couple aérodynamique (éolien) est le rapport de la puissance à la vitesse mécanique de la turbine *Ω<sup>t</sup>* :

$$
C_{\text{aer}} = \frac{P_{\text{aero}}}{\Omega_t} = \frac{1}{2\Omega_t} C_p (\lambda, \beta). \rho \pi R^2 v^3
$$
 (4)

La vitesse mécaniques de la turbine et celle de la génératrice sont liées par le gain du multiplicateur, ainsi que pour le couple aérodynamique et celle issu du multiplicateur sont exprimés par la relation suivante:

$$
\begin{bmatrix} C_s \\ \Omega_t \end{bmatrix} = \frac{1}{G} \begin{bmatrix} C_{\text{aero}} \\ \Omega_{\text{mec}} \end{bmatrix}
$$
 (5)

La figure 2 représente la variation de *Cp* en fonction du rapport de vitesse *λ* pour un angle de calage nul.

Il est clair de cette figure qu'il y a une valeur de *λ* Pour lequel le coefficient de puissance est maximisé, maximisant ainsi la puissance pour une vitesse de vent donnée.

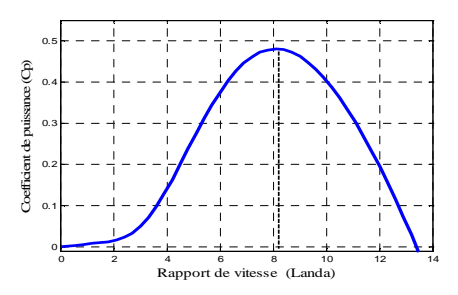

**Fig.2.** Coefficient de puissance C<sub>p</sub> en fonction de rapport de vitesse  $\lambda$ 

L'équation (6) donne l'expression de la puissance maximale obtenue en utilisant la stratégie *MPPT*  (*Maximum Power Point Tracking*) qui permet de régler automatiquement la vitesse spécifique à sa valeur optimale  $(\lambda_{opt})$ , de manière à obtenir le coefficient de puissance maximale (*Cpmax*):

$$
P_{MPPT} = \frac{1}{2} \frac{\rho \pi R_i^5 C_{p \max}}{\lambda_{opt}^3} \Omega_i^3
$$
 (6)

La maximisation de la puissance et représenter sous forme de schéma bloc simplifier donner dans la figure 3. Plusieurs correcteurs peuvent être utilise, nous avons choisi un régulateur de type PI pour effectuer notre modèle.

# **3. Modèle de la MADA**

Les équations électriques classiques du MADA dans le modèle de PARK sont écrites comme suit:

$$
C_3 - C_4 \cdot \exp\left(\frac{C_5}{\lambda_i}\right) + C_6 \lambda
$$
\n(a) 
$$
C_4 - C_4 \cdot \exp\left(\frac{C_5}{\lambda_i}\right) + C_6 \lambda
$$
\n(b) 
$$
C_5 - C_6 = 0.0068
$$
\n(c) 
$$
C_6 - C_7 = 21, C_6 = 0.0068
$$
\n(d) 
$$
C_7 = C_r \left(\lambda, \beta\right). \rho \pi R^2 \nu^3
$$
\n(e) 
$$
C_8 = 21, C_8 = 21, C_9 = 0.0068
$$
\n(e) 
$$
C_9 = 21, C_9 = 21, C_9 = 0.0068
$$
\n(d) 
$$
C_8 = 21, C_9 = 0.0068
$$
\n(e) 
$$
C_9 = 21, C_9 = 21, C_9 = 0.0068
$$
\n(e) 
$$
C_9 = 21, C_9 = 21, C_9 = 0.0068
$$
\n(f) 
$$
C_9 = 21, C_9 = 21, C_9 = 0.0068
$$
\n(g) 
$$
C_9 = 21, C_9 = 21, C_9 = 0.0068
$$
\n(g) 
$$
C_9 = 21, C_9 = 21, C
$$

Les puissances actives et réactives statorique sont définies par:

$$
\begin{cases}\nP_s = \nu_{ds} i_{ds} + \nu_{qs} i_{qs} \\
Q_s = \nu_{qs} i_{ds} - \nu_{ds} i_{qs}\n\end{cases}
$$
\n(8)

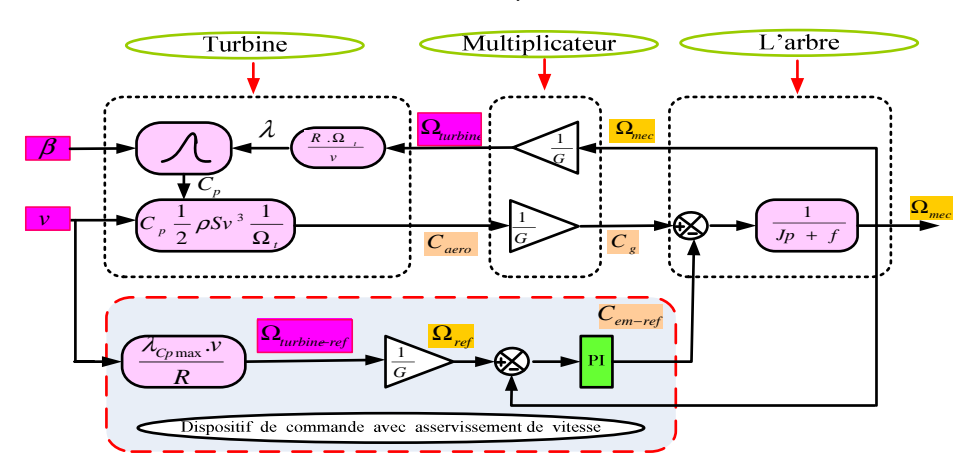

**Fig.3.** Schéma bloc de la MPPT extraite avec asservissement de la vitesse

Les puissances actives et réactives statorique sont définies par:

$$
\begin{cases}\nP_r = v_{dr}i_{dr} + v_{qr}i_{qr} \\
Q_r = v_{qr}i_{dr} - v_{dr}i_{qr}\n\end{cases}
$$
\n(9)

Le couple électromagnétique est exprimé par:

$$
C_{em} = p(\phi_{ds} \cdot i_{qs} - \phi_{qs} i_{ds})
$$
\n<sup>(10)</sup>

Où *p* et le nombre de paire de pôle

## **4. Commande de puissance active et réactive**

Un contrôle vectoriel de cette machine (MADA) a été conçu en orientant le repère de PARK pour que le flux statorique suivant l'axe q soit constamment nul  $\phi_{ds} = \phi_s et \phi_{qs} = 0$  [1][5][6][7].

Alors le couple et simplifier:

$$
C_{em} = -p \frac{M}{L_s} \phi_s . i_{qr}
$$
\n<sup>(11)</sup>

Le couple électromagnétique et la puissance actives dépendra seulement du courant rotororique d'axe q.

En négligeant la résistance du stator  $R_s$ , on aura:  $v_{ds} = 0$ ,  $v_{as} = v_s$ . Ainsi, les courants rotoriques sont liés aux puissances active et réactive statoriques comme suit:

$$
\begin{cases}\nP_s = -v_s \frac{M}{L_s} i_{qr} \\
Q_s = \frac{v_s \Phi_s}{L_s} - \frac{v_s M}{L_s} i_{dr}\n\end{cases}
$$
\n(12)

Une régulation sur les courants rotorique permet de contrôler l'échange de puissance entre le stator et le réseau.

L'expression des tensions rotorique en fonction des courants rotorique permet de compléter la description du système à réguler dont le schéma fonctionnel est présenté sur la figure 4.

$$
\begin{cases}\nv_{dr} = R_r i_{dr} + (L_r - \frac{M^2}{L_s}) \frac{di_{dr}}{dt} - g\omega_s (L_r - \frac{M^2}{L_s}) i_{qr}; \\
v_{qr} = R_r i_{qr} + (L_r - \frac{M^2}{L_s}) \frac{di_{qr}}{dt} + g\omega_s (L_r - \frac{M^2}{L_s}) i_{dr} + g\omega_s \frac{Mv_s}{\omega_s L_s}.\n\end{cases} (13)
$$

Où **g** est le glissement du générateur.

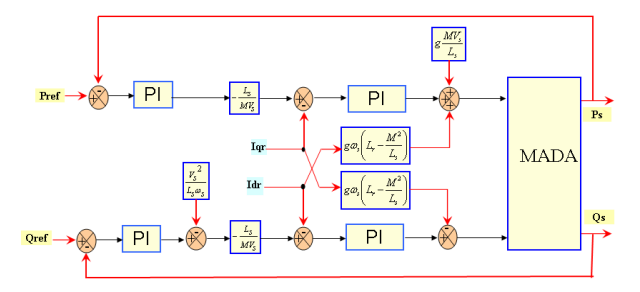

**Fig.4.** Schéma bloc de la Commande en puissance de la MADA

# **5. Système inertiel de stockage d'énergie**

Dans l'objectif de faire participer une éolienne à vitesse variable aux services systèmes, le stockage d'énergie de

type inertiel est envisage, un volant d'inertie couplé mécaniquement à une machine asynchrone et pilotée par un convertisseur de puissance comme représenté à la figure 1.

L'énergie *Ev* stockée dans le volant d'inertie *Jv* à pour expression:

$$
E_V = \frac{1}{2} J_v \Omega_v^2
$$
 (14)

Pour calculer l'inertie du Volant, on se base sur une puissance à fournir durant un temps *∆t*: on souhaite que le stockage inertiel fournisse la puissance nominale  $P_{maxN}$ durant un temps *∆t* l'énergie nécessaire vaut alors:

*∆Ev= PmasN ∆t*. Sachant que : *∆Ev=1 /2 Jv.∆Ω<sup>v</sup> 2* et que  $\Delta\Omega_v^2 = \Delta\Omega_{vMAX}^2 - \Delta\Omega_{vMIN}^2$  il vient:

$$
\mathbf{J}_{\rm v} = \frac{2\mathbf{P}_{\rm max} \Delta t}{(\Omega_{\rm vMAX}^2 - \Omega_{\rm vMIN}^2)}
$$
(15)

Nous constatons d'après cette équation que lors de la fabrication d'un volant d'inertie pour un SISE, il ya deux condition initiales dont il faut tenir compte : La vitesse maximale de rotation du volant et la capacité du volant d'inertie. La machine asynchrone est choisie en fonction de ces avantages en termes de simplicité et de robustesse des parties tournantes, son modèle dans le repère de PARK, avec orientation du flux rotorique ( $\Phi_{\text{qr}}=0$  et  $\Phi_{dr} = \Phi_r$ ), peut être décrit par les équations suivantes: 50<br>
puissances actives et réactives statorique sont définies<br>  $I = \frac{1}{\rho} \int_{\rho} \int_{\rho} \frac{1}{\phi} + V_{,\rho} \int_{\rho} \frac{1}{\phi}$   $= \frac{1}{\rho} \int_{\rho} \frac{1}{\phi} \int_{\rho} \frac{1}{\phi} \int_{\rho} \frac{1}{\phi} \int_{\rho} \frac{1}{\phi} \int_{\rho} \frac{1}{\phi} \int_{\rho} \frac{1}{\phi} \int_{\rho} \frac{1}{$ 

$$
\begin{cases}\n\frac{d\Phi_{dr}}{dt} = -\frac{R_r}{L_r}\Phi_{dr} + (\omega_s - p\omega\omega)_{qr} + \frac{MR_r}{L_r}i_{ds} \\
\frac{d\Phi_{qr}}{dt} = -\frac{R_r}{L_r}\Phi_{qr} - (\omega_s - p\omega\omega)_{dr} + \frac{MR_r}{L_r}i_{qs} \\
\frac{di_{ds}}{dt} = \frac{MR_r}{\sigma L_s L_r^2}\Phi_{dr} + \frac{Mp\Omega}{\sigma L_s L_r}\Phi_{qr} - \frac{R_{sr}}{\sigma L_s}i_{ds} + \omega_s i_{qs} + \frac{1}{\sigma L_s}v_{ds} \\
\frac{di_{qs}}{dt} = \frac{MR_r}{\sigma L_s L_r^2}\Phi_{qr} - \frac{Mp\Omega}{\sigma L_s L_r}\Phi_{dr} - \frac{R_{sr}}{\sigma L_s}i_{qs} - \omega_s i_{ds} + \frac{1}{\sigma L_s}v_{qs} \\
C_{em-ref} = \frac{pM}{L_r}\Phi_{dr}i_{qs}\n\end{cases}
$$
\n(16)

En distingue deux zones de fonctionnement pour la machine électrique présenté à la figure 5. [1], [5]

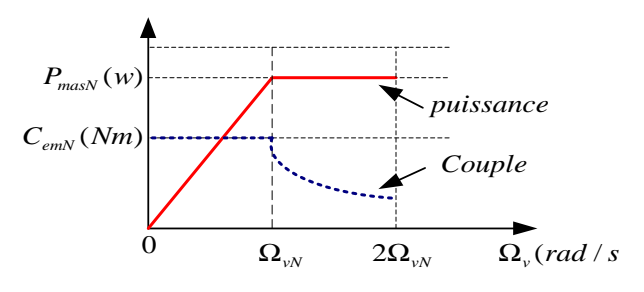

**Fig.5.** Allure de la puissance et du couple en fonction de la vitesse

 $P$ our  $0 \le \Omega$ <sub>y</sub>  $\le \Omega$ <sub>y</sub>, le couple nominale de la machine est disponible, mais la puissance maximale est variable, en fonction de la vitesse ( $P_{\text{max}} = k\Omega_{v}$ ), et plus petite que la puissance nominale. Cette zone ne présente pas beaucoup d'intérêt pour les SISE.

- Pour  $\Omega_{v} > \Omega_{vN}$ , la puissance est maximum et correspond à la puissance nominale de la machine, le couple électromagnétique est alors inversement proportionnel à la vitesse de rotation ( $C_{em} = k / \Omega_{v}$ ). C'est la zone de fonctionnement utilisée dans les SISE

parce qu'ici la puissance de la machine est disponible pour n'importe quelle vitesse.

Le stockage inertiel avec machine asynchrone sera donc utilisé dans la plage de vitesse suivant  $\Omega_{\nu N} \leq \Omega_{\nu} \leq 2\Omega_{\nu N}$ . Permettant ainsi un fonctionnement à puissance nominale constante. A partir d'une puissance de référence *Pv-ref*, on peut déduire le couple électromagnétique de référence de la machine, *Cem-ref,* entrainant le volant d'inertie par une mesure de la vitesse de rotation, *Ωv-mes.* 

$$
C_{em-ref} = \frac{P_{v-ref}}{\Omega_{v-mes}}
$$
 (17)

Le couple électromagnétique de référence, devra être limité au couple nominale pour la plage de vitesse compris entre 0 et la vitesse nominale, au delà de la vitesse nominale, la valeur du couple diminuera de manière à garder le produit C<sub>em-ref</sub>.Ω<sub>v</sub> constant. La réduction du couple est effectuée par le défluxage de la machine au delà de la vitesse de synchronisme. La loi de défluxage est comme suit:

$$
\Phi_{\text{dr-ref}} = \frac{P_{\text{v-ref}} L_{\text{r}}}{p M i_{\text{qs}}} \frac{1}{\Omega_{\text{v-mes}}} \tag{18}
$$

L'estimation du flux est donnée par l'équation suivante:

$$
\Phi_{dr-\text{esimé}} = \frac{M}{1 + \frac{L_r}{R_r} S} i_{ds-\text{mes}}
$$
\n(19)

La figure 6 présente le schéma fonctionnel de la commande du *SISE.*Les courants *ids-ref* et *iqs-ref* sont déterminés par le régulateur de flux pour le courant d'axe d, et par la référence du couple électromagnétique pour le courant d'axe q. Le couple électromagnétique étant calculé à partir de l'équation (17), le courant en quadrature est déterminé par inversion l'équation du couple (16).

# **6. Résultat de simulation**

La valeur du coefficient d'inertie a été calculée pour une plage de vitesse comprise entre 1500 et 3000 tr/min, et une puissance nominale de 1.5kW durant un temps correspondant à 2.5s:

$$
J = \frac{2 \times 1500 \times 2.5}{(314)^2 - (157)^2} \approx 0.1 \text{Kg} \cdot \text{m}^{-2}
$$

Les figures 7 et 8 illustrent le fonctionnement du système de stockage inertiel. La puissance de référence de la figure 7 est inversée à chaque fois que la vitesse du volant atteint une limite haute ou basse en 2,5s. Ainsi, on demande à la MAS de fournir où de stocker l'énergie nominale. Une puissance positive correspond à une puissance consommée par la machine et une puissance négative correspond à une puissance fournie par la machine.

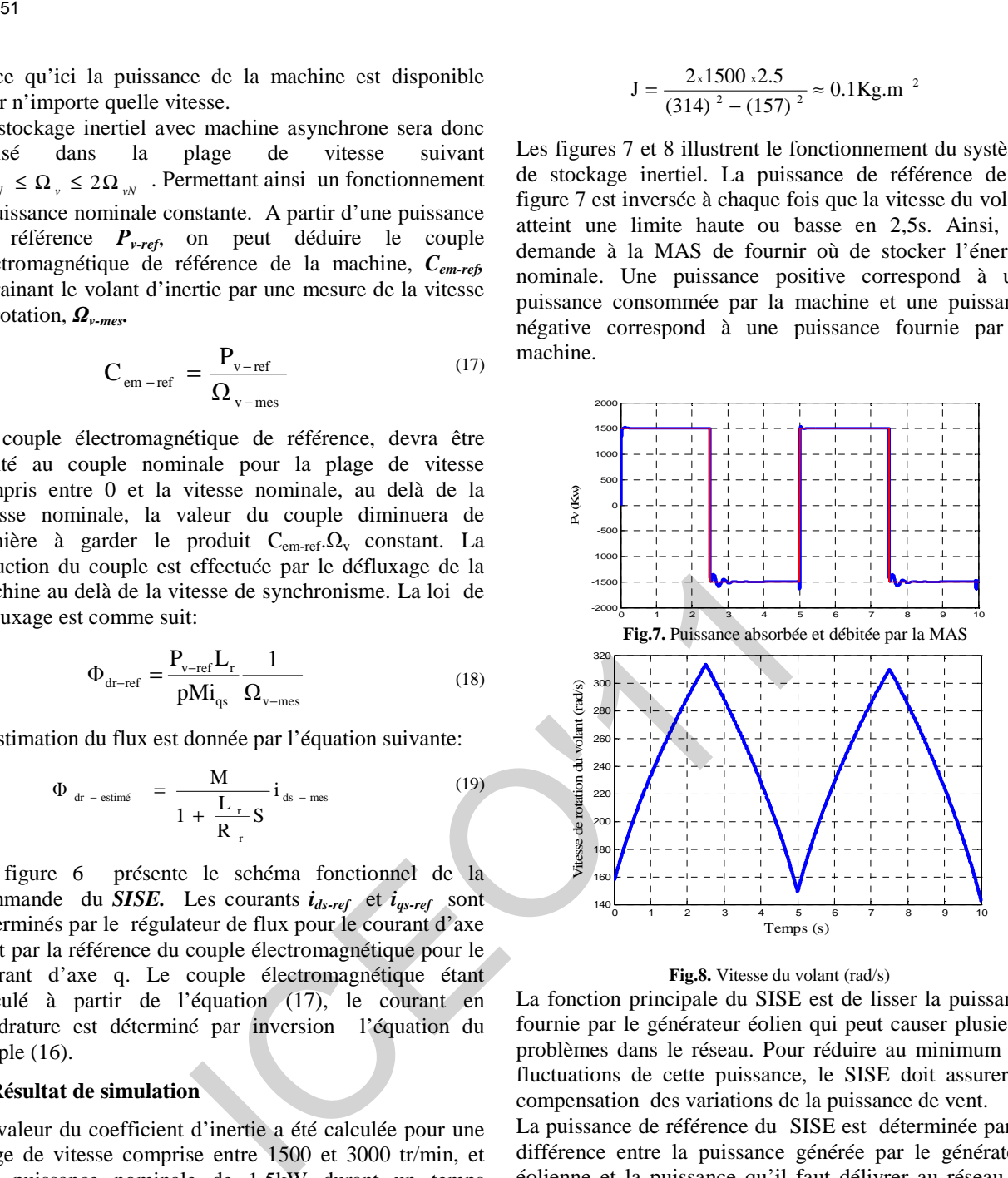

#### **Fig.8.** Vitesse du volant (rad/s)

La fonction principale du SISE est de lisser la puissance fournie par le générateur éolien qui peut causer plusieurs problèmes dans le réseau. Pour réduire au minimum les fluctuations de cette puissance, le SISE doit assurer la compensation des variations de la puissance de vent.

La puissance de référence du SISE est déterminée par la différence entre la puissance générée par le générateur éolienne et la puissance qu'il faut délivrer au réseau ou sur les charges isolées.

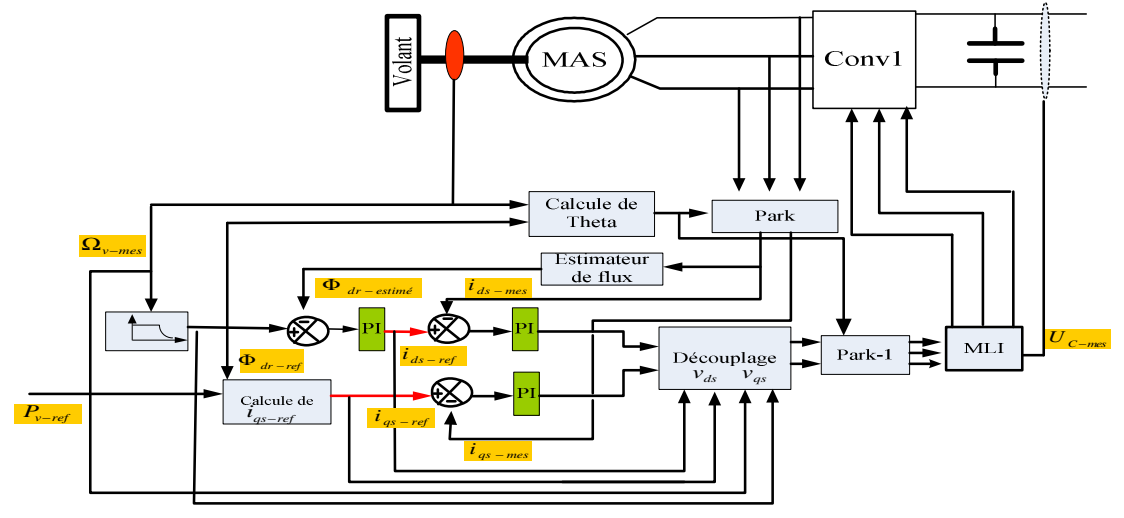

**Fig .6.** Schéma bloc de la commande du système de Stockage inertiel

 $P_{v-ref} = P_{reseau} - P_{\epsilon o l}$ . Selon le principe illustré par la figure 9.

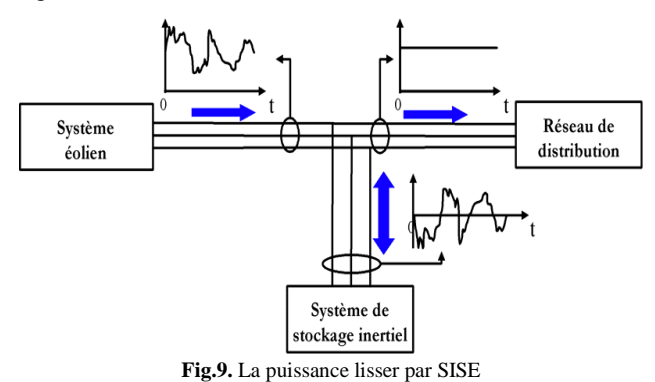

Dans notre application, la puissance de référence du réseau est fixée à la valeur de -7.5kW, et pour maintenir le facteur de puissance du réseau unitaire la puissance réactive de référence du réseau et fixée à une valeur nulle. La figure 10 présente les différentes grandeurs turbine-MADA. Comme la fréquence des grandeurs statorique de la MADA et imposée par le réseau 50Hz, le glissement varie sur une plage de 12% en passant par des valeurs nulles. Il est à noter que le profil du vent est choisi de façons à obtenir justement ces différentes valeur du glissement, c'est-à-dire différents modes de fonctionnement (hypersynchrone, hyposynchrone, synchronisée) de la MADA. La figure 10-c montre l'allure de la puissance mécanique sur l'arbre (générer par la turbine) qui varie entre -7kW et -8kW, sur les phases de fonctionnement en mode hyposynchrone entre -7 kW et -7.5kW, et sur les périodes de fonctionnement en mode hyper synchrone entre -7.5 kW et -8kW. La figure 10-d présente les puissances active et réactive échangées entre le réseau et le rotor. Cette relation s'établit directement du fait que le convertisseur (AC/DC/AC) ne contient aucun élément de stockage intermédiaire, leur sens d'écoulement dépend du signe du glissement. Pour glissement négative, les puissances sont transmises du rotor au réseau (mode génératrice hypersynchrone). Pour glissement positive, les puissances sont transmises du réseau au rotor (mode génératrice hyposynchrone). Pour un glissement nul, le rotor absorbe une puissance active qui représente les pertes joule rotorique. 52<br>
For  $P_{\text{norm}} - P_{\text{new}}$ . Selon le principe illustré par la correspondant au mode de monde en principe il synchrone et augmente sur le forme sur le forme de spine to the principe in the synchronic energie of the la MADA

La figure 11 présente les puissances actives et réactives du réseau. La figure 12 montre que la tension est imposée par le réseau et l'amplitude de courant injecté au réseau est imposée par la commande. La tension et le courant du réseau sont en opposition de phase pour tous les modes de fonctionnement, ceci justifier que l'écoulement de puissance est toujours de l'aérogénérateur vers le réseau.

La figure 13 présente la tension et le courant de la MAS, et sur une période correspondant au mode de fonctionnement hyposynchrone de la MADA, la MAS fonctionne en génératrice (phase de déstockage), le courant et en avance de phase par rapport à la tension fig.13-a, et sur une période correspondant au mode de fonctionnement hyper synchrone de la MADA, la MAS fonctionne en moteur (phase de stockage) le courant et en retard par rapport a la tension fig.13-b.

La figure 14 montre la variation de vitesse du volant d'inertie. Cette dernière diminue sur des plages correspondant au mode de fonctionnement hypo synchrone et augmente sur les périodes où la MADA fonctionne en régime hyper synchrone, et sa valeur est presque constante dans des plages où la vitesse mécanique de la MADA est proche de 157rd/s.

La figure 15 nous montre le transit de puissance entre le SISE et le réseau. Le sens d'écoulement de cette puissance varie en fonction de la puissance générée par l'aérogénérateur. Si cette dernier est inférieur à -7.5Kw, le transfert d'énergie du réseau vers le SISE (stockage), du SISE vers le réseau (déstockage) afin de compenser le déficit de puissance de l'éolien.

Les composantes du flux rotorique direct et quadrature de la MAS sont illustrées sur la figure 16. La composante en quadrature est toujours nulle, ce qui justifie la commande à flux rotorique orienté.

#### **7. Conclusion**

Dans cet article, nous avons étudié un générateur éolien à vitesse variable associé à un système de stockage inertiel. Le SISE est contrôlé par une puissance de référence obtenue en fonction de la puissance générer et de la puissance à envoyer au réseau, dans le but était de lisser la puissance injectée dans le réseau afin de participer aux services auxiliaires (réglage de la tension, la fréquence, compensation …). Les résultats de simulation montrent clairement le stockage et la restitution d'énergie.

#### **8. Références**

[1] G.O.Cimuca, "Système inertiel de stockage d'énergie associé à des éoliennes", thèse de doctorat, Ecole Nationale Supérieure d'Arts et Métiers, Centre de Lille, 2005.

[2] M.khaterchi, J.elhadj, M.elleuch, "DPC for Three-Phase Inverter to Improve the Integration of Wind Turbine Associated to Flywheel Energy Storage System into the Grid" the 6th international Muli-Conference on systems, Signals and Devices, (SSD) 2009.

[3] A.Boyette, "Contrôle-Commande d'un générateur asynchrone à double alimentation avec système de stockage pour la production éolienne ", Thèse de doctorat de l'université Henri Poincaré, Nancy 2006.

[4] A.Davigny, "Participation aux services système de fermes d'éoliennes à vitesse variable intégrant du stockage inertiel d'énergie", thèse de doctorat, Ecole Doctorale Sciences Pour l'ingénieur, Lille, 2007.

[5] L.Leclerq, "Apport du stockage inertiel associé a des éoliennes dans un réseau électrique en vue d'assurer des services systèmes", Ecole Doctorale Sciences Pour l'ingénieur, Lille, 2004.

[6] K.Ghedamsi "Contribution à la modélisation et la commande d'un convertisseur direct de fréquence Application à la conduit de la machine asynchrone ", Thèse de doctorat, Ecole nationale polytechnique 2008.

[7] S.EL-Aimani. "Modélisation de différentes technologies d'éoliennes intégrées dans un réseau de Moyenne Tension", Thèse de Doctorat d'Etat en Electronique et Génie Electrique. Ecole Centrale de Lille (ECL), 2005.

[8] N. Laverdure, "Sur l'intégration des générateurs éoliens dans les réseaux faibles ou insulaires" , Thèse de Doctorat, Institut National Polytechnique de Grenoble, décembre 2005.

[9] M.Aktarujjaman, M.A.Kashem, M.Negnevitsky, G.Ledwich "Smoothing output power of a doubly fed wind turbine with an Energy Storage System", Conférence 2006

[10] A.ARBAOUI, "Aide à la décision pour la définition d'un système éolien adéquation au site et a un réseau faible", Thèse de Doctorat, École Nationale Supérieure d'Arts et Métiers Centre de Bordeaux,2006

[11] G.Cimuca, M. Radulescu,C.Saudemont,B.Robyns,"Losses and Efficiency of a Flywheel Energy Storage System with Permanent-Magnet Synchronous Machine Associated to a Variable-Speed Wind Generator"

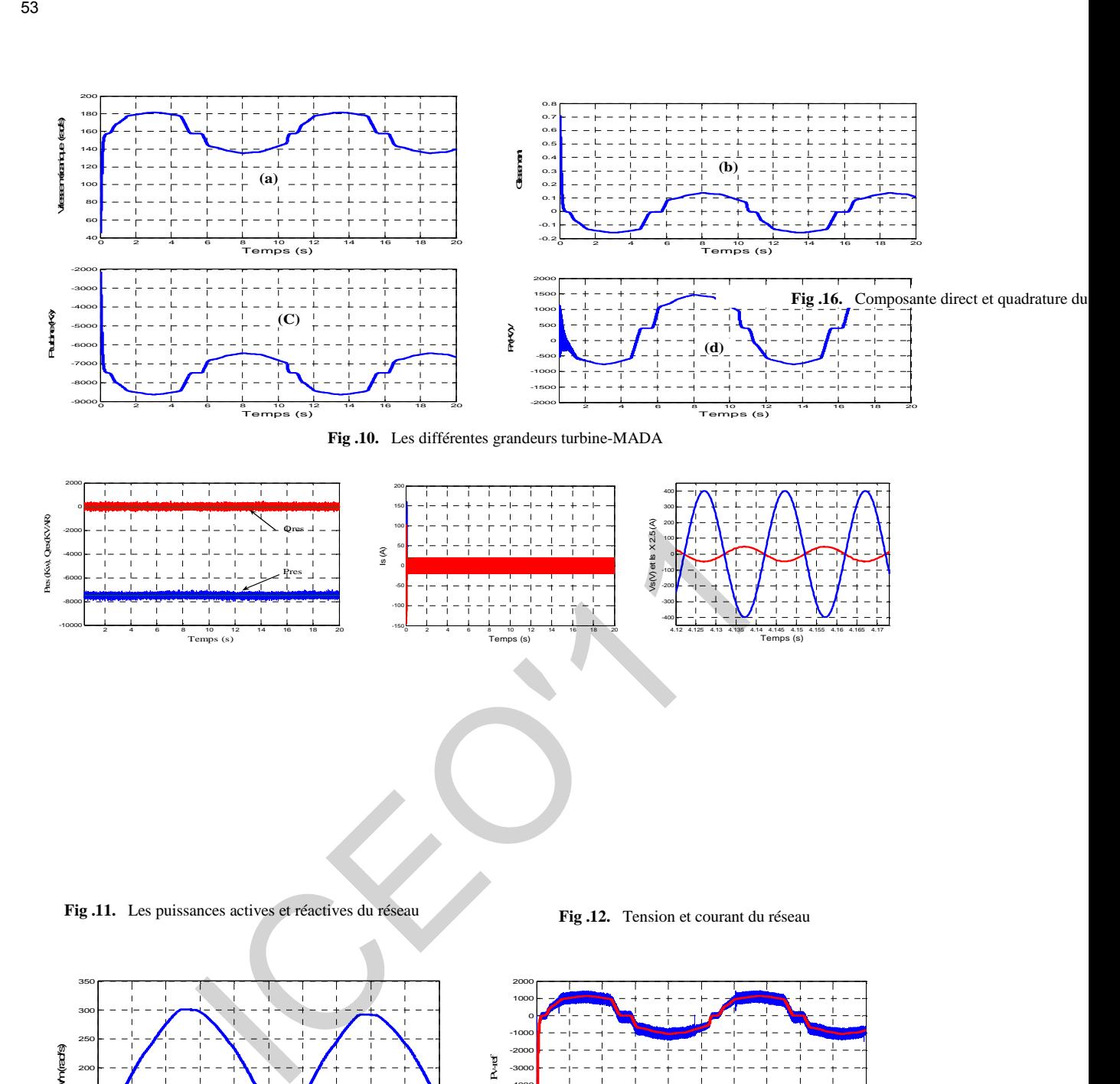

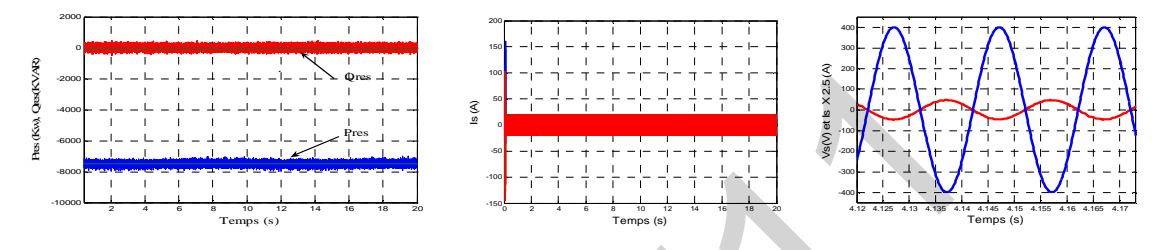

**Fig .11.** Les puissances actives et réactives du réseau **Fig .12.** Tension et courant du réseau

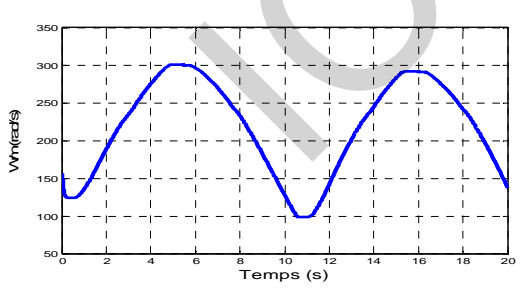

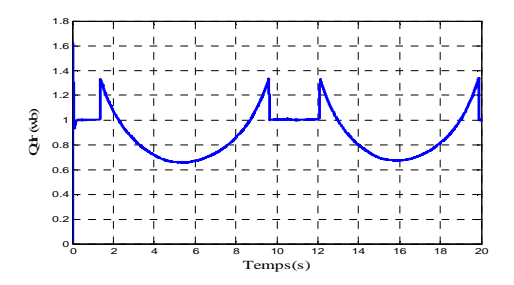

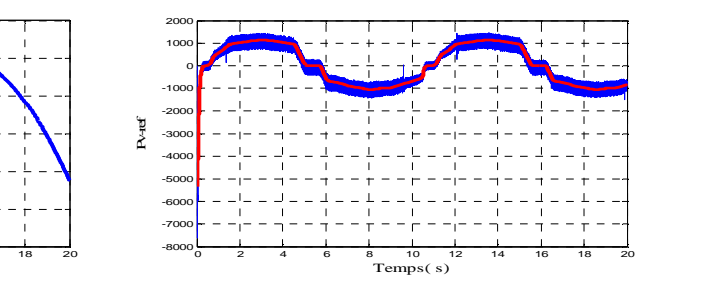

**Fig .14.** Vitesse du volant d'inertie **Fig .15.** La puissance de stockage et sa référence

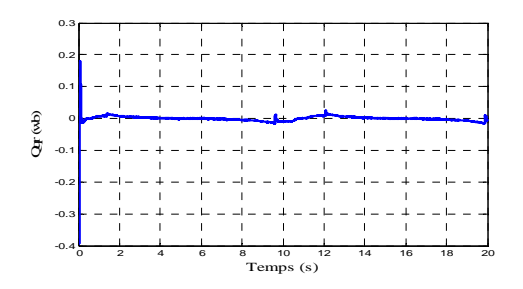